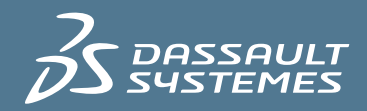

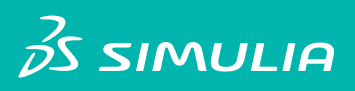

# Abaqus for CATIA V5 R21

# **CATIA V5 Integration**

# **Integration Features**

- Availability of linear and nonlinear static, dynamic, and thermal analysis capabilities within the CATIA V5 environment
- • Complete geometric associativity
- • Support for Knowledgeware, publications, and results sensors
- • Model optimization using the PEO workbench
- Support for analysis assembly
- • Complete support for CATIA V5 groups
- Support for many CATIA V5 advanced connections
- • Visual Basic scripting capabilities for automated workflows

### **Operating Systems**

• Windows/x86-32 and Windows/x86-64 operating systems (Windows XP Professional SP2, Windows XP Professional x64, Windows Vista, Windows 7)

### **Abaqus Workbenches**

- • Nonlinear Structural Analysis workbench for static, frequency-extraction, and explicit dynamic simulations
- Thermal Analysis workbench for heat transfer simulations

# **Prerequisite and Corequisite Options**

Abaqus for CATIA V5 is available with two different prerequisite and corequisite options:

### **Option 1 – Abaqus for CATIA V5 Complete**

- Use Abagus for CATIA V5 Complete, which does not require any analysis prerequisites or corequisites to fully enable AFC capabilities
- Abaqus for CATIA V5 Complete can be an attractive option for users who plan to focus their CATIA V5 simulation efforts on Abaqus

### **Option 2 – GPS Prerequisite**

• Use Abaqus for CATIA V5 with GPS as a prerequisite, and GAS, EST, FMS, and FMD as corequisites to enable extended capabilities

# **Supported Features**

# **Materials**

- • CATIA-defined linear material properties
- • Abaqus linear and nonlinear material properties stored in the CATMaterial document

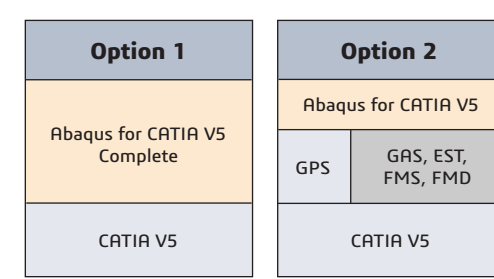

**Corequisite** *(recommended but not required)*

Prerequisite

- • Temperature-dependent material properties
- • Thermal properties
- Linear elasticitu
- • Metal plasticity (isotropic, kinematic, or
- Johnson-Cook hardening)
- **Hyperelasticity**
- Abaqus material user subroutine
- Abaqus heat generation user subroutine
- • Composite properties imported from the CATIA Composite Design workbench
- • Orthotropic composite layups for shell modeling
- 3-D orthotropic material properties
- • Gasket material properties

### **Loads**

- • Load application using tabular and smooth-step amplitudes
- • Forces and moments can follow nodal rotation
- Data mapping available for pressure, heat flux, thermal film condition, and temperature
- • Imported loads from GPS analysis
- Cartesian, cylindrical, and spherical local coordinate systems available
- • Point, distributed, and force density loads
- Pressure loads
- • Gravity forces (mass body forces)
- • Rotational body forces
- • Point, surface, and body heat fluxes
- • Surface thermal film condition
- • Temperature definitions

### **Contact**

- • Contact modeling using either the "contact pair" or "general contact" approach
- "Interaction Wizard" to automatically define contact pairs
- • Small- and large-sliding contact
	- • Friction models (penalty, user-defined, and static-kinetic exponential decay)
	- • Shell contact accounting for shell thickness
	- Control over contact propagation from step to step
	- Contact controls including automatic stabilization of rigid body modes
	- • Self-contact modeling
	- • Gap thermal conductance

### **Connections**

- Fully fastened connections
- Physical and virtual bolt tightening connections • Bolt pretensioning on beams or 3D bolts that can be
- applied at any time in the analysis
- • Rigid body constraints, including pin and tie node sets
- Analytically defined rigid surfaces
- Rigid and smooth couplings of specified degrees of freedom Spot, seam, and surface weld connections
- (mesh-dependent or mesh-independent)
- Support for CATIA point interface
- connections and node interface properties
- Support for CATIA point-to-point analysis

# Abaqus for CATIA V5 R21 Data Sheet

- • connections and nodes-to-nodes connection properties
- • Rigid and smooth connections
- Spring connections (linear and nonlinear)
- Dashpot connections (linear and nonlinear)
- • Press-fit connections
- • Virtual parts (smooth and rigid)
- • Spring virtual parts (smooth and rigid)
- Shared nodes among separate parts (nodal equivalencing)

### **Meshing**

- Support for CATIA V5 line, surface (triangle and quadrilateral), and solid (tetrahedral, prism, and hexahedral) meshing
- Support for CATIA V5 linear and parabolic element types
- Abaqus shell and membrane elements
- • Abaqus continuum shell elements
- • Abaqus gasket elements
- Models containing mixed-dimension element types
- • "Skinning" of solid bodies with membrane or shell elements
- Whole-part and part-region (local) shell and beam properties

# **Analysis Steps**

- • Nonlinear static
- • Linear static perturbation
- Riks method static steps
- (for handling global instabilities) • Frequency extraction (including preloading effects)
- • Explicit dynamics
- Transient heat transfer
- Steady-state heat transfer

### **Geometric Nonlinearities**

- • Large rotations
- • Large strains
- • Stress stiffening

### **Advanced Modeling Techniques**

- • Submodeling to target regions of interest for detailed stress analysis
- Cyclic symmetry modeling to analyze bodies whose sectors repeat about an axis of revolution
- • Shell modeling with node offsets from the shell midplane
- Variable shell thickness using data mapping of 2-D properties
- • Dedicated gasket elements to accurately model thin, flat gaskets
- Simulation continuation capabilities to enable a preloaded model to be used as the base state for subsequent simulations through the Abaqus \*Restart, read option
- Support for assembly of analysis documents

### **Job Management**

- Extensive model consistency checking
- Multiple case solutions in an analysis document
- • Input file writing in user-selected set of units
- • Single or multiple sequential job submission
- "Job type" control (syntax check, data check, continue, full model, and from input file)
- • Restart file writing control
- • Memory settings control
- Convenient viewing of Abaqus analysis files in a text editor (.dat, .msg, .sta, .log, and .inp)
- • Monitoring of job status
- Job error and warning messages
- "Kill" function for jobs in progress
- Interactive job diagnostics to help users quickly understand and correct modeling problems
- Capability to run simulations on remote hardware

### **Results Visualization**

- Access to a wide range of Abagus output variables (from Abaqus output database)
- • Time history animations
- CATIA V5 cutting-plane results viewing
- Results extrema identification
- Access to Abaqus results through sensors • Display groups for user-generated and
- solver-generated model regions • Control of results output frequency
- • Specification of results output variables
- • X-Y data plotting through direct link to Microsoft Excel

# **Documentation**

- • Online User's Manual (in both HTML and PDF formats)
- Tool tips
- • Context-dependent help
- • References and links to Abaqus Analysis User's Manual

# **Abaqus Analysis Products Corequisite**

- • Abaqus/Standard or Abaqus/Foundation for static and thermal simulations
- Abaqus/Explicit for explicit dynamics simulations
- Abagus versions supported: 6.9, 6.9EF, and 6.10

# **Product Support**

- • Maintenance and support
- • Quality monitoring service
- • Installation
- Training and users' meetings

### For more information, visit **simulia.com/products/afc\_v5** or contact your local SIMULIA office to discuss your requirements with a technical specialist.